## **[MS-RDPERP]: Remote Desktop Protocol: Remote Programs Virtual Channel Extension**

**This topic lists the Errata found in [MS-RDPERP] since it was last published. Since this topic is updated frequently, we recommend that you subscribe to these RSS or Atom feeds to receive update notifications.**

**[RSS](http://blogs.msdn.com/b/protocol_content_errata/rss.aspx) [Atom](http://blogs.msdn.com/b/protocol_content_errata/atom.aspx)**

**Errata are subject to the same terms as the Open Specifications documentation referenced.**

Errata below are for Protocol Document Version V29.0 – [2020/03/04.](https://docs.microsoft.com/en-us/openspecs/windows_protocols/ms-rdperp/83275957-2d0e-4c52-88d1-1b4c998c6bec)

 $\overline{\phantom{0}}$ 

 $\overline{\phantom{a}}$ 

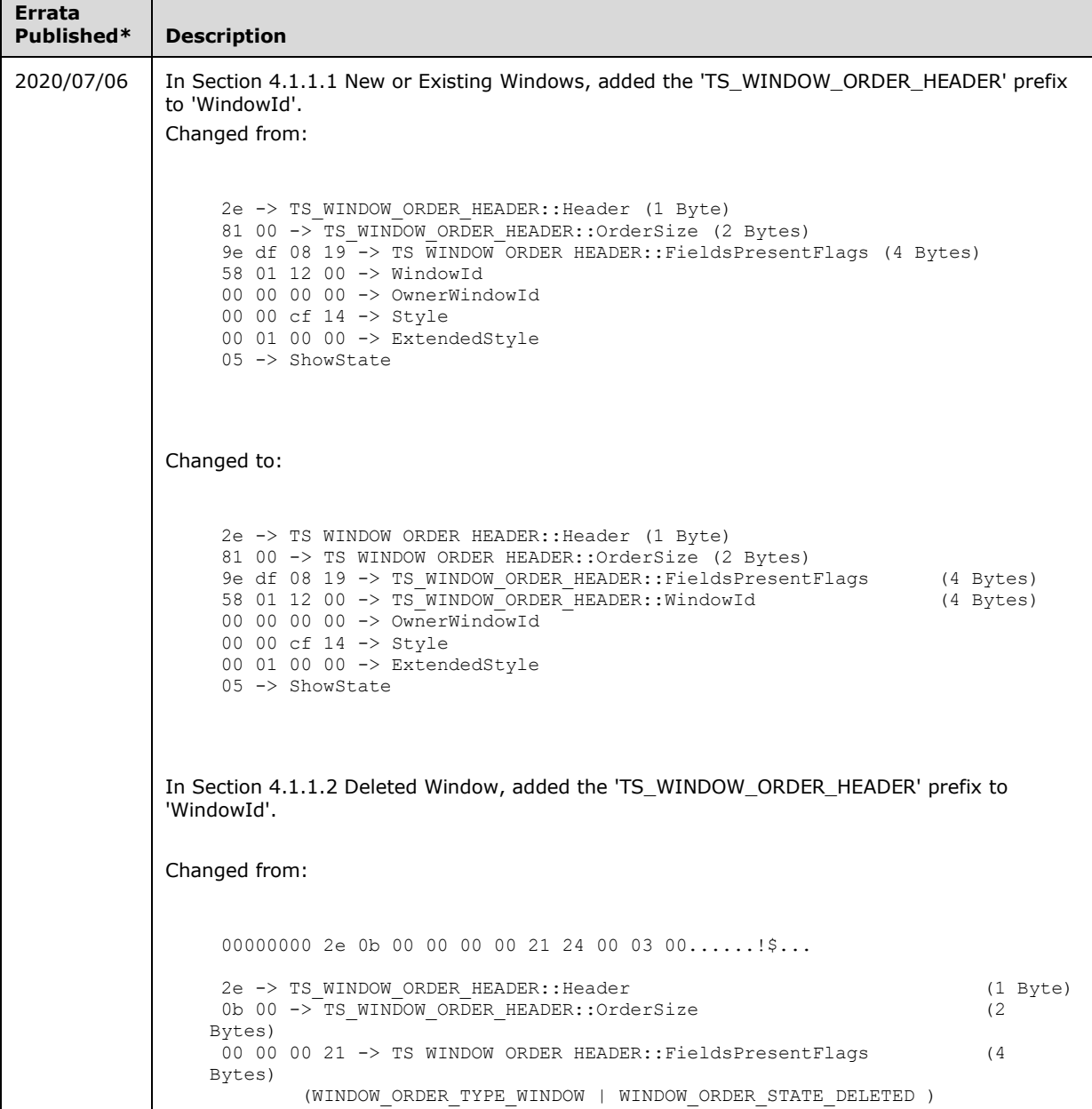

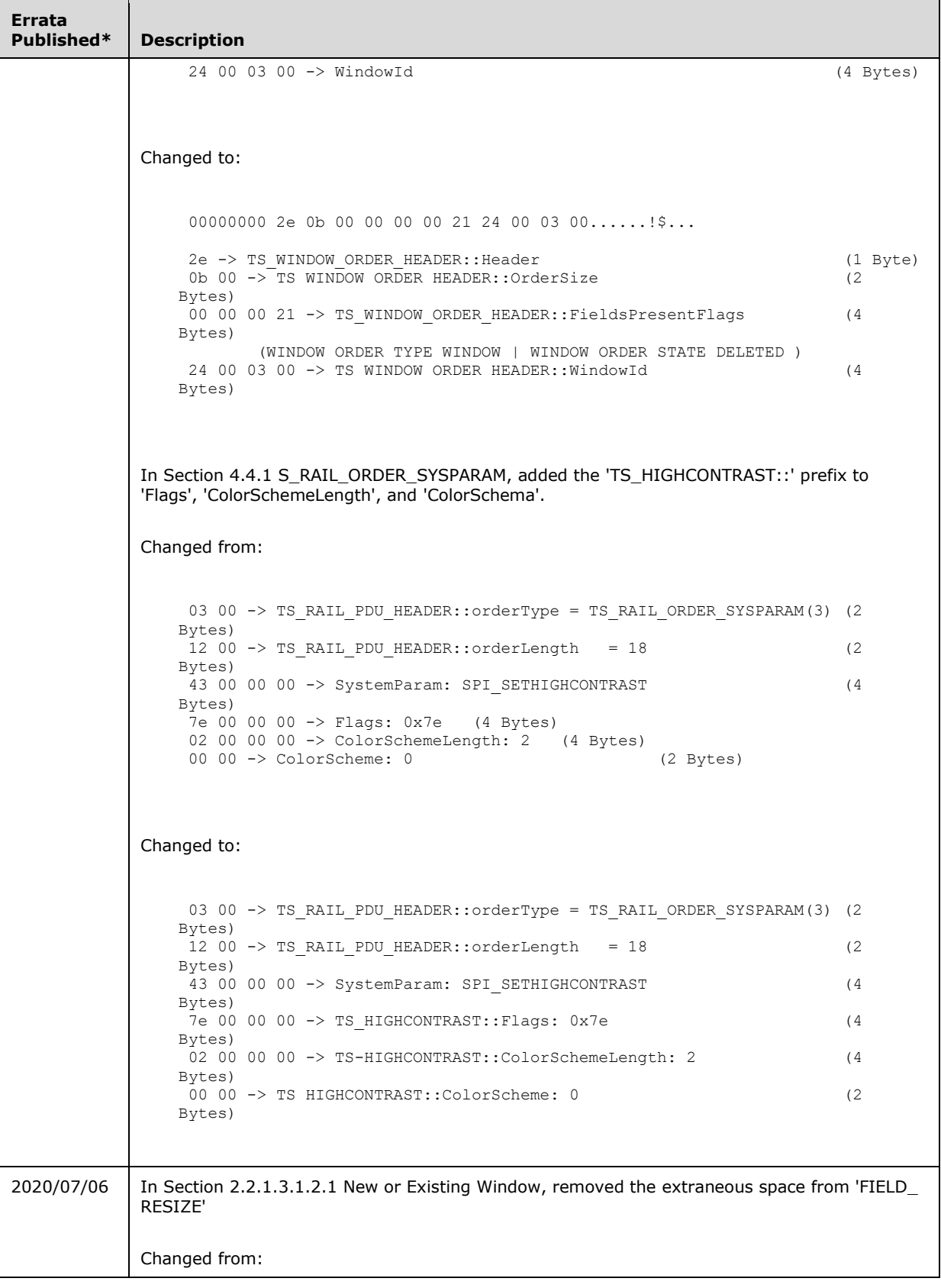

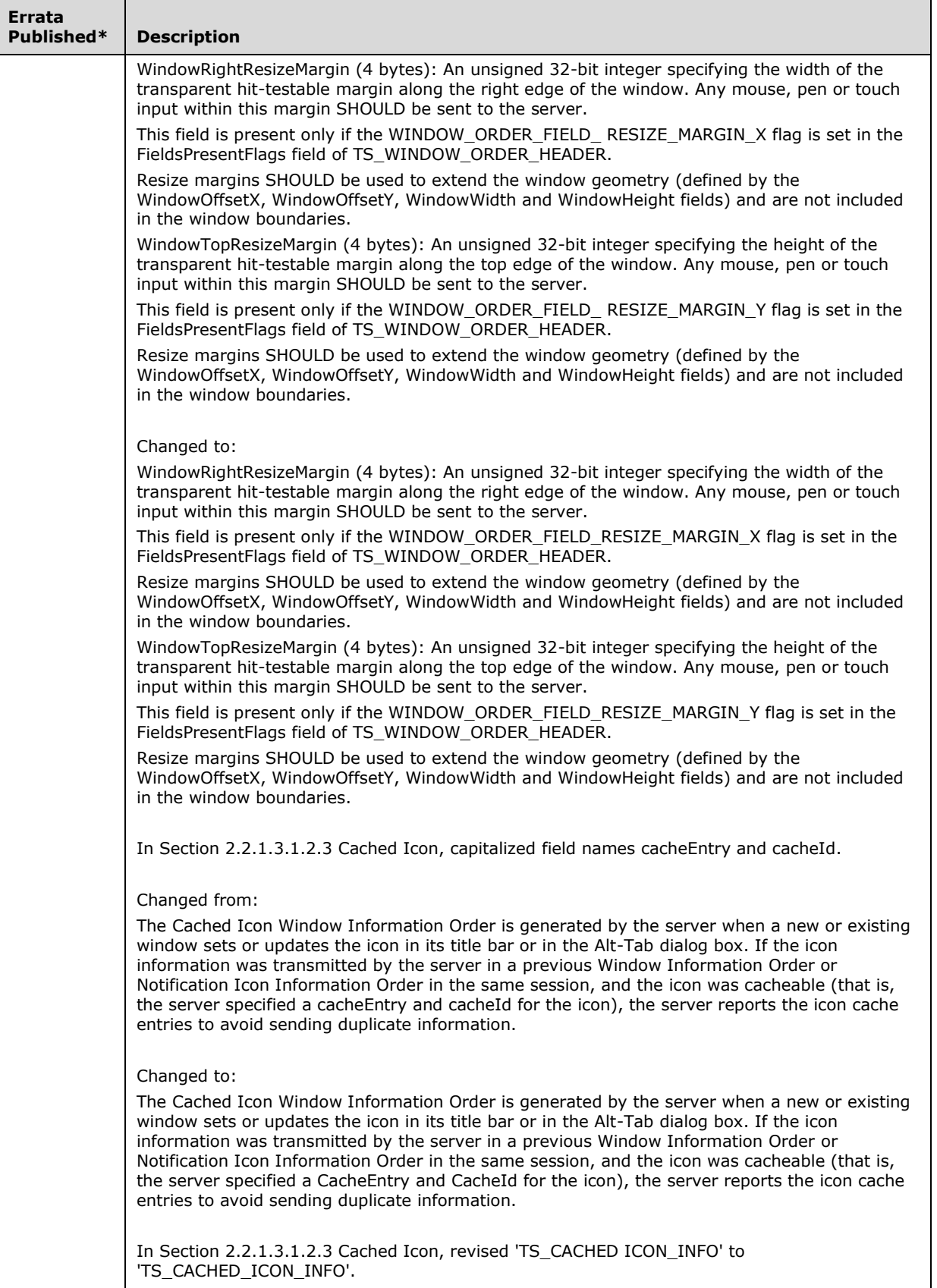

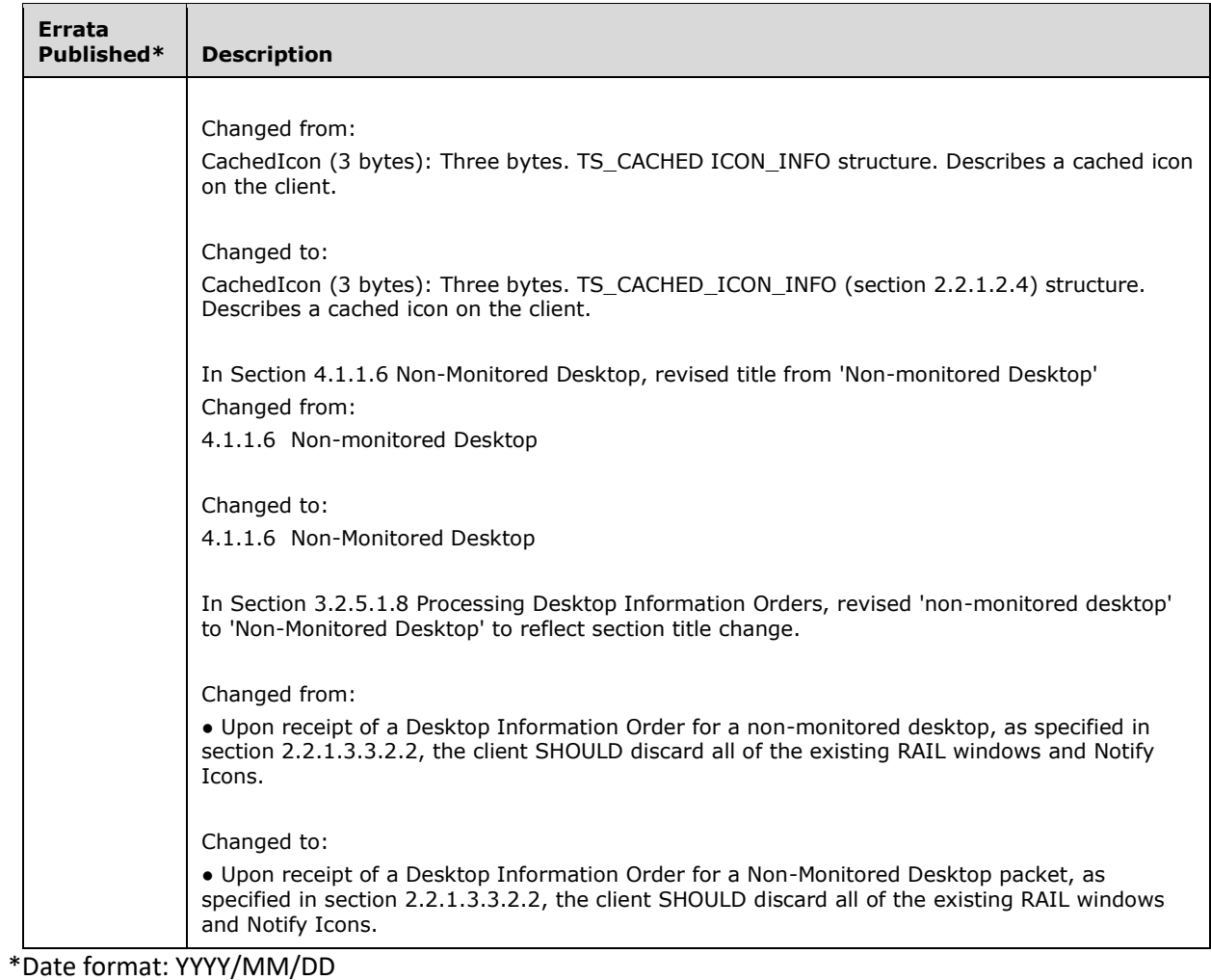